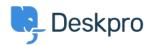

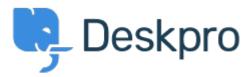

<u>Help Center</u> > <u>Bendruomenė</u> > <u>Feature Request</u> > <u>Confirmation message pop up when changing department of a ticket</u>

Confirmation message pop up when changing department of a ticket Collecting Feedback

- Amabel Watkins
- Forumo pavadinimas: #Feature Request

Would like the option to turn on confirmation messages when transferring tickets into a different department ie. an 'are you sure' pop up that appears after changing the department of a ticket